## *Vollmacht zur Abholung der Ostfalia-Card und/oder Accountbescheinigung*

*\*Bitte am PC ausfüllen und anschließend ausdrucken. Das unterschriebene Original muss bei der Abholung der Dokumente beim Service Desk abgegeben werden.* 

*Hiermit bevollmächtige ich*

*Name, Vorname ggf. Geburtsname:*

*Matr.Nr.:*

*Geburtsdatum:*

*wohnhaft in (PLZ, Ort, Str.)*

*folgende Person*

*Name, Vorname, ggf. Geburtsname:*

*geboren am*

*wohnhaft in (PLZ, Ort, Str.)* 

*für mich folgende Unterlagen\* beim Service Desk des Rechenzentrums der Ostfalia abzuholen:*

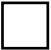

*Ostfalia-Card*

*Account-Bescheinigung (Zugangsdaten zur IT-Infrastruktur)*

**\*Bitte beachten Sie: Für Erstsemester kann die Ausgabe der Ostfalia-Card immer nur gemeinsam mit der Account-Bescheinigung erfolgen. In diesem Fall daher bitte beides ankreuzen.** 

*Die/der Bevollmächtigte ist berechtigt,* gegen Vorlage ihres/seines Personalausweises, *den Empfang der Dokumente zu quittieren.* 

*Diese Vollmacht ist gültig bis zum jedoch nur einmalig in der oben genannten Angelegenheit.* 

*(Unterschrift) Ort, Datum Name, Vorname*